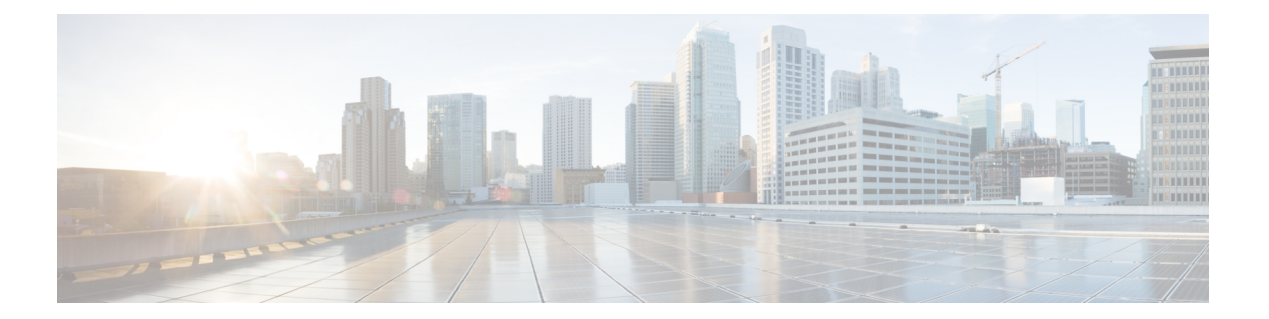

## 詳細および例については、を参照してくだ さい。

Bash コールと Python コードの例を含むリソースの追加の参照情報を、以下のサイトで確認で きます。

<https://developer.cisco.com/site/ftd-api-reference/>

サイトには、使用しているAPIのバージョンを選択するためのメニューが含まれています。正 しい参照情報を表示するには、適切なバージョンを選択してください。

また、サイトには API を使用する際に表示される、すべての一意のエラー コードとメッセー ジのリストも含まれています。

I